**DESIGN AND VERIFICATION™** C. **CONFERENCE AND EXHIBITION** 

MUNICH, GERMANY **DECEMBER 6 - 7, 2022** 

### An Efficient Methodology for Mutation-Coverage-Collection of Formal-Property-Checking

Holger Busch

#### Infineon Technologies AG

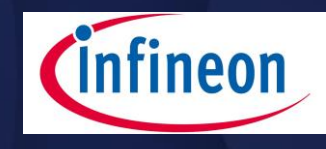

1

2

3

4

7

#### Introduction

- Preparation Phase
- Detection Phase
- Performance Improvements
- Usage 5

#### Summary 6

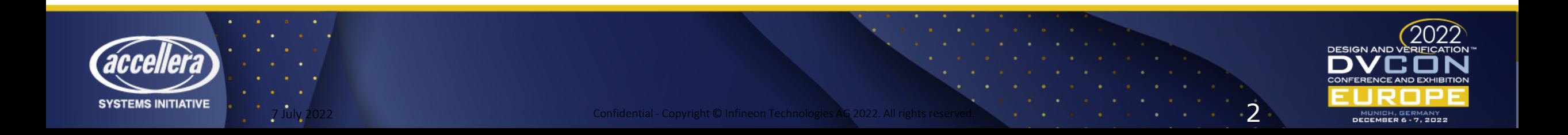

1

#### Introduction

- Preparation Phase
- Detection Phase
- Performance Improvements
- Usage

#### Summary

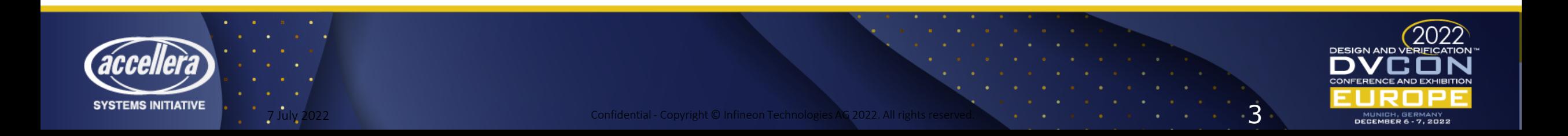

### Mutation Coverage

- Goal: Safeguard verification quality
	- Provide completeness metrics and sign-off criteria
	- Measure verification progress
	- Check whether function of each statement is verified
- Approach: Systematic fault insertion
	- Instrument design: inject functional mutations + multiplexors
	- Iteratively activate faults and collect detections by regression
	- Detection: test case / property failure

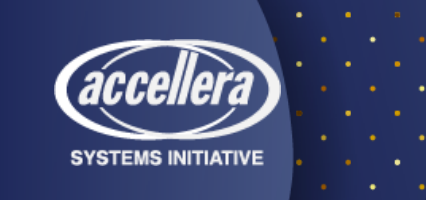

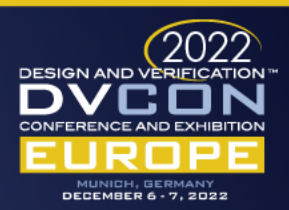

# EDA-Tools Supporting Mutation Coverage

- Quantify Onespin
	- Integrated in formal-property-checker
	- Instrumentation of model, line-based
	- Push-button
- Certitude Synopsys
	- Separate from verification tools
	- Usable with any simulator or formal property checker
	- Integration scripts required
	- Configurable instrumentation of HDL-design
- Today's topic: Integration of Onespin's FPC with Certitude

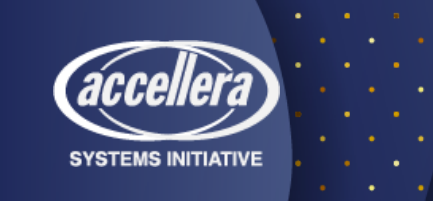

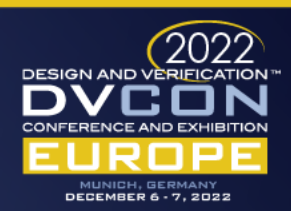

#### Standard Certitude Flow

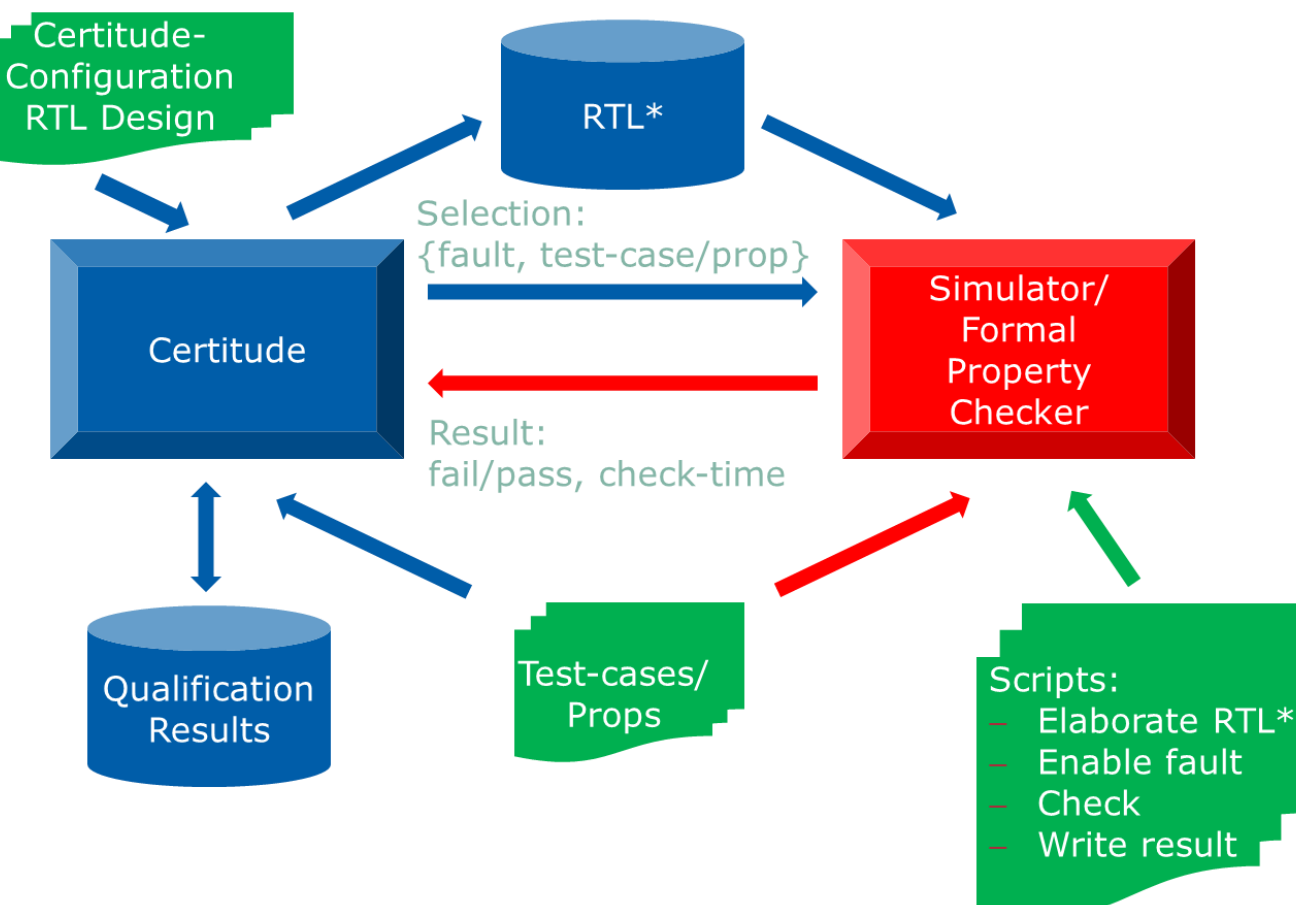

For each detection-run Certitude selects pair of fault – testcase: high number of combinations!

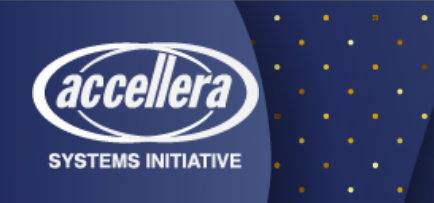

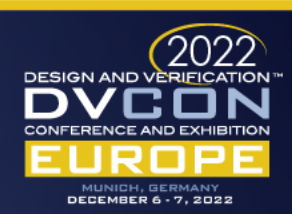

# Configuration of Design Instrumentation

- Code regions to be instrumented
- Fault Categories:
	- Replacement of right-hand side of assignments
		- Free-variable inputs, negation, operator replacement, operand swaps
	- Replacement of Block Conditions
		- Tied to true or false, negation
	- Signal distortion
		- Tied to 0 or 1, negation

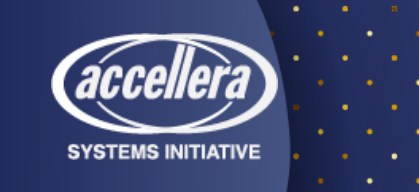

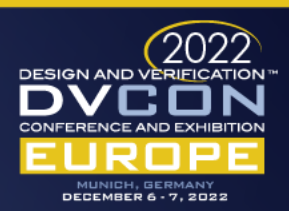

#### Instrumentation Example

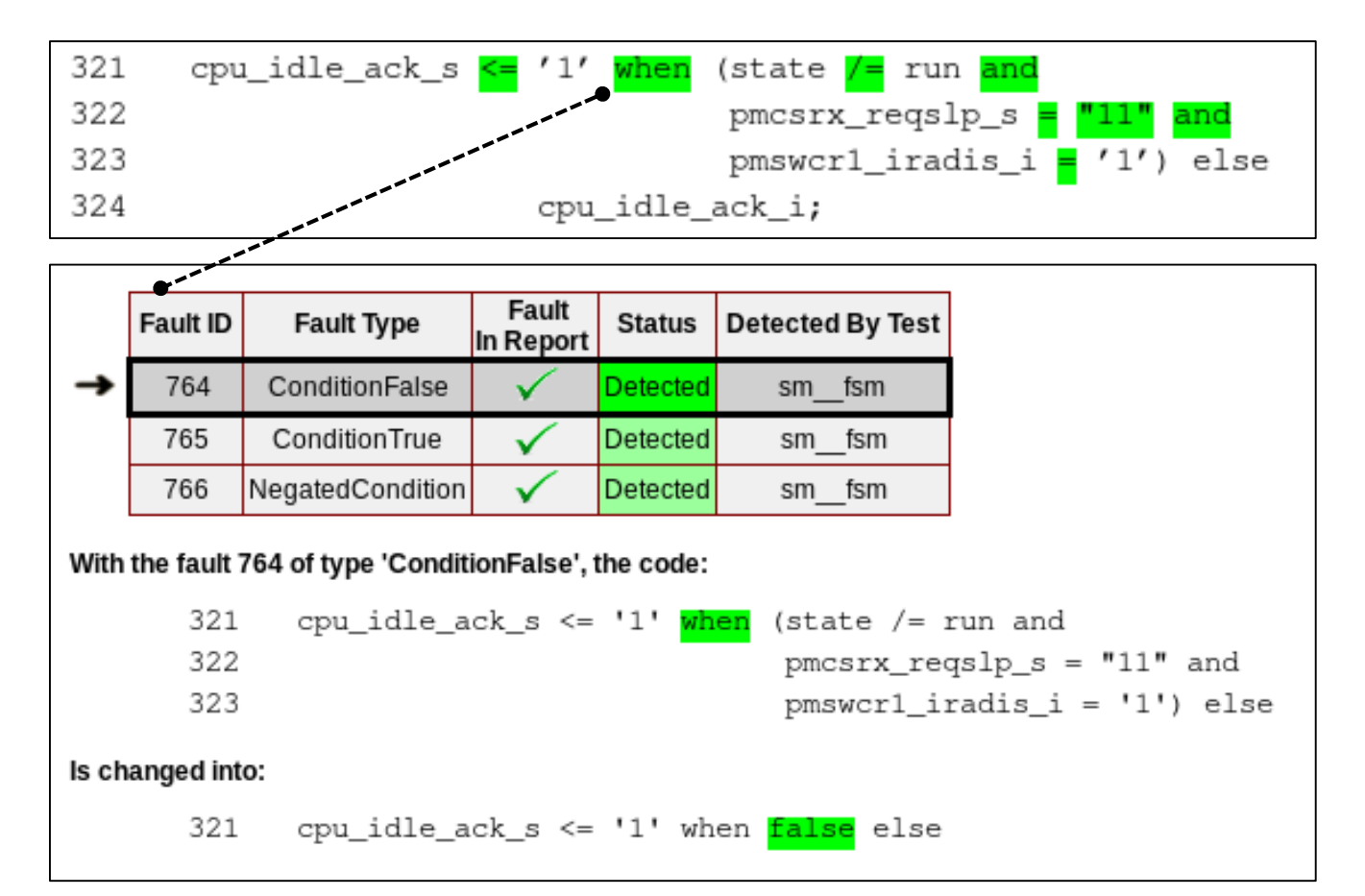

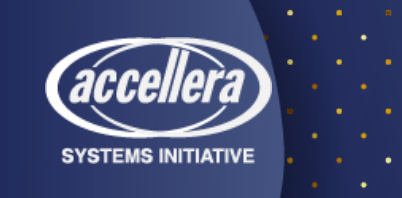

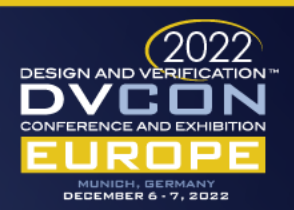

#### Instrumented RTL-Code

cpu idle ack  $s \leq 1'$  when ((cerfaultenable518to777(764) = '1') and false) else  $\overline{1}$ ' when ((cerfaultenable518to777(766) = '1') and not( boolean' ((((state /= run) and (pmcsrx\_reqslp\_s = "11")) and  $(pmswcr1\text{ iradis }i = '1'))))$ else '1' when ((cerfaultenable518to777(768) = '1') and (((state /= run) and (pmcsrx\_reqslp\_s = "11")) or (pmswcr1\_iradis\_i = '1'))) else '1' when ((cerfaultenable518to777(769) = '1') and (((state /= run) or (pmcsrx\_reqslp\_s = "11")) and (pmswcr1\_iradis\_i = '1'))) else '1' when ((cerfaultenable518to777(770) = '1') and (((state /= run) nand (pmcsrx\_reqslp\_s = "11")) and (pmswcr1\_iradis\_i = '1'))) else '1' when ((cerfaultenable518to777(771) = '1') and (((state = run) and (pmcsrx\_reqslp\_s = "11")) and (pmswcr1\_iradis\_i = '1'))) else '1' when ((cerfaultenable518to777(772) = '1') and (((state /= run) and (pmcsrx\_reqslp\_s /= "11")) and (pmswcr1\_iradis\_i = '1'))) else '1' when ((cerfaultenable518to777(773) = '1') and (((state /= run) and (pmcsrx\_reqslp\_s = "00")) and (pmswcr1\_iradis\_i = '1'))) else '1' when ((cerfaultenable518to777(774) = '1') and (((state /= run) and (pmcsrx\_reqslp\_s = "01")) and (pmswcr1\_iradis\_i = '1'))) else '1' when ((cerfaultenable518to777(775) = '1') and (((state /= run) and (pmcsrx\_reqslp\_s = "10")) and (pmswcr1\_iradis\_i = '1'))) else '1' when ((cerfaultenable518to777(776) = '1') and (((state /= run) and (pmcsrx\_reqslp\_s = "11")) and (pmswcr1\_iradis\_i /= '1'))) else cer\_tbq\_FreeSignalCopy\_767\_0\_cpu\_idle\_ack\_s when ((cerfaultenable518to777(767) = '1') and (((state /= run) and  $(pmcsrx_reqslp_s = \frac{\pi}{11})$  and  $(pmswcr1_iradis_i = '1'))$ else '1' when (((cerfaultenable518to777(764) = '0<sup>r-</sup>and cerfaultenable518to777(765) = '0' and cerfaultenable518to777(766) = '0' and cerfaultenable518to777(768) = '0' and cerfaultenable518to777(769) = '0' and cerfaultenable518to777(770) = '0' and cerfaultenable518to777(771) = '0' and cerfaultenable518to777(772) = '0' and cerfaultenable518to777(773) = '0' and cerfaultenable518to777(774) = '0' and cerfaultenable518to777(775) = '0' and cerfaultenable518to777(776) = '0' and cerfaultenable518to777(767) = '0') and (((state /= run) and (pmcsrx\_reqslp\_s = "11")) and (pmswcr1\_iradis\_i = '1'))) or (cerfaultenable518to777(765) = '1')) else cer tbq FreeSignalCopy 777 0 cpu idle ack s when ((cerfaultenable518to777(777) = '1') and true) else cpu idle ack i;

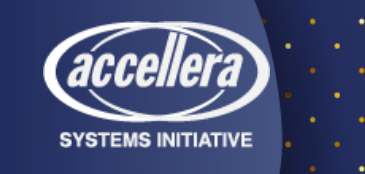

2

#### Introduction

- Preparation Phase
- Detection Phase
- Performance Improvements
- Usage

#### Summary

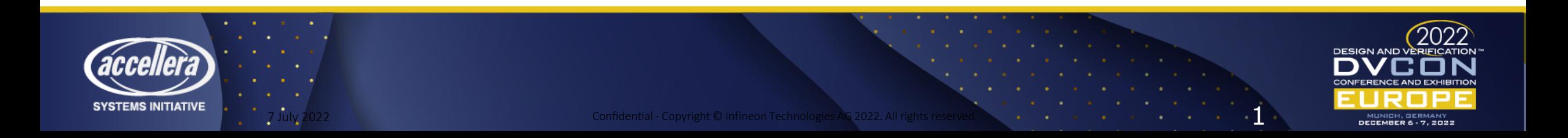

#### Formal Certitude Flow

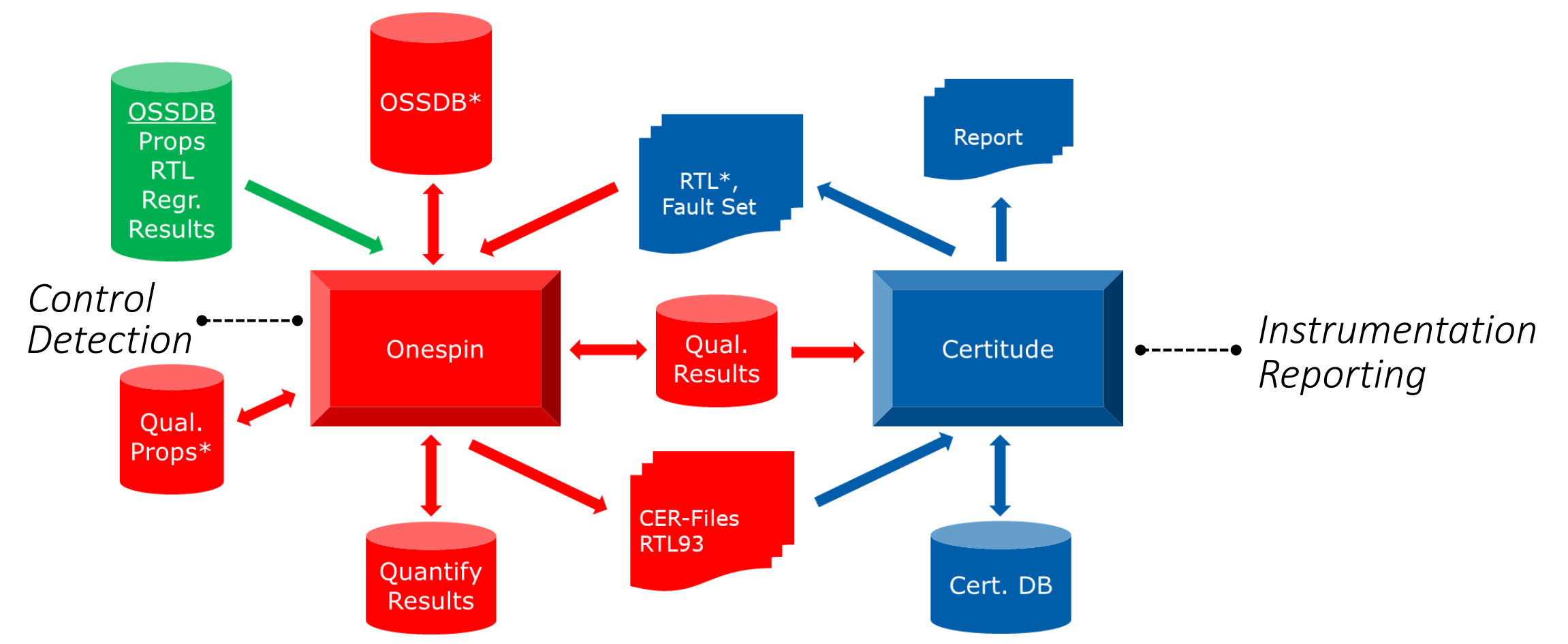

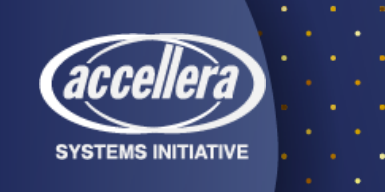

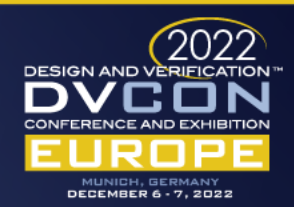

### Preparation Steps

- User specifies code regions to be instrumented and properties
	- Exclusion of pre-verified libraries, generated code, re-used components
- Automatic steps:
	- Certitude configuration and invocation
	- Instrumented RTL design loaded into Onespin
	- Instrumented properties loaded
	- Sanity-proofs with 0-fault assumption:
		- Failing properties excluded

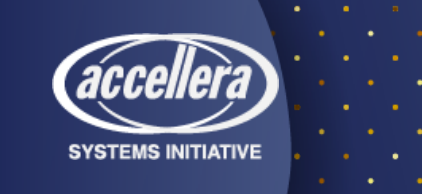

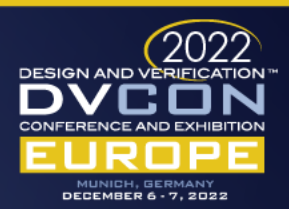

#### Introduction

Preparation Phase

#### Detection Phase

Performance Improvements

Usage

3

#### Summary

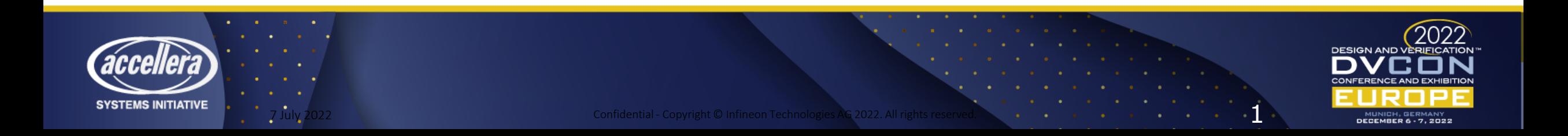

#### User Control

- Started by user with optional parameters for detection control
	- Property subset to be used for qualification
	- Target code regions with instrumented but not yet detected faults
- Generated default configuration file intermediately adjustable by user
	- Limits for time, memory, parallelism
	- Maximum number of iterations (default: unlimited)
	- Verbosity

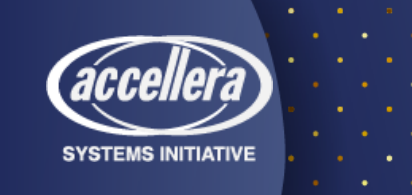

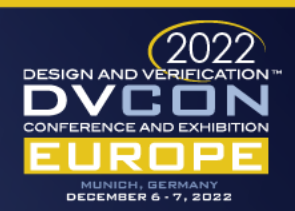

#### Automatic Iterative Procedure

- Execution of consecutive rounds:
	- Selection of current property sub-set: ranking by run-times
	- Adjustment of fault-enabling assumptions
	- Qualification proofs
	- Result evaluation
- Termination
	- No undetected faults left
	- All qualification properties proven or excluded by configured time-limit
	- User-specified number of iterations reached

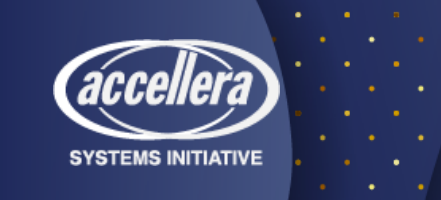

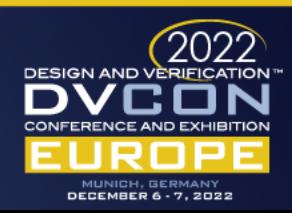

### Fault-Enabling Assumption

- Specifies fault-set addressed in next qualification proofs
	- Subset of original target faults not yet intermediately detected since start

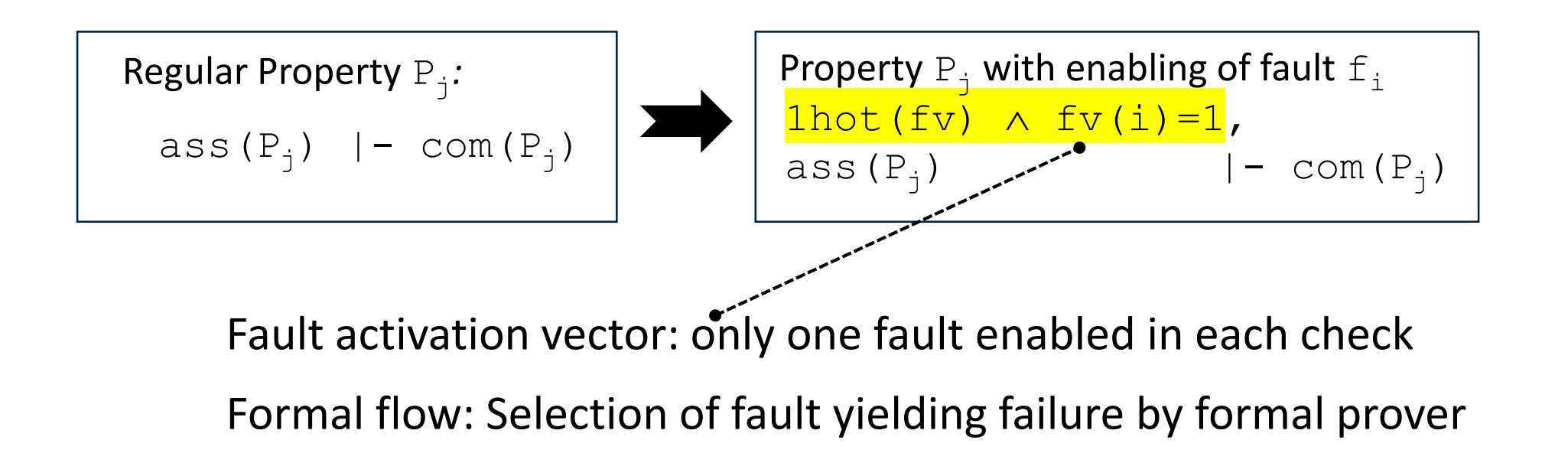

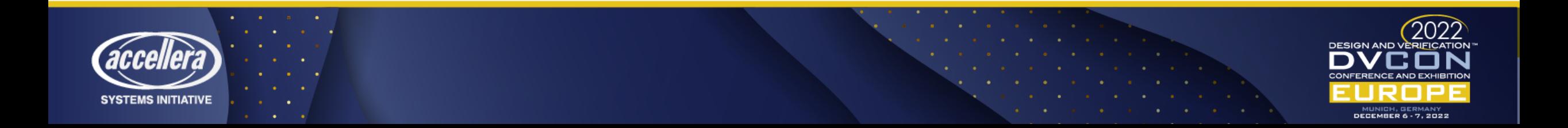

### Detection Proofs

- Automatic submission of proof jobs out of Onespin
- Evaluation of results:
	- Proven properties:
		- None of currently addressed faults detectable
		- Remove from qualification property set
	- Disproven properties:
		- Collect detected faults and subtract from fault set
		- Record proof times

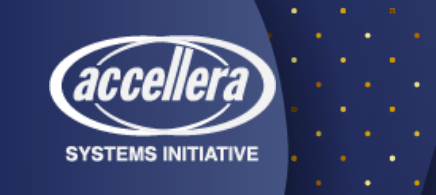

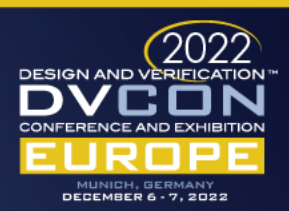

- Introduction
- Preparation Phase
- Detection Phase
- Performance Improvements Usage Summary **Questions** 4

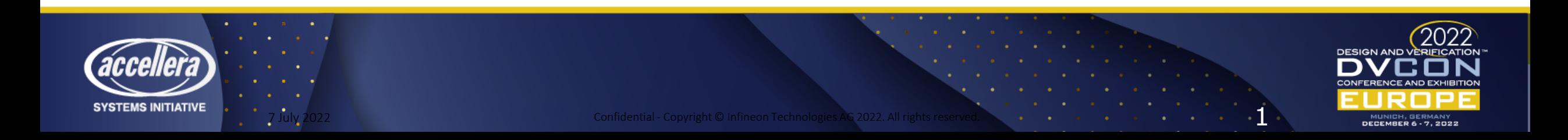

# Objectives

- Maximization of detection speed
	- Reduction of model / proof complexity
	- Let fast-running properties detect faults first
	- Avoid useless attempts
	- Increase parallelism
	- Focus on new detection goals, re-use previous results
- Minimization of overall resource consumption
	- LSF-hosts heavily used by competing jobs

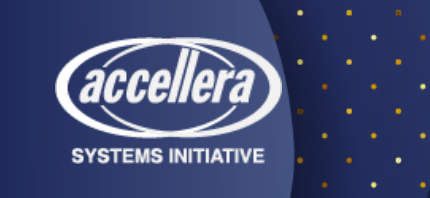

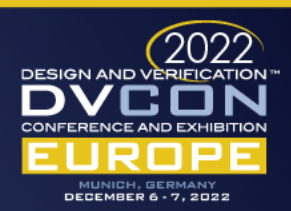

### Prover Selection

- Prover groups in Onespin:
	- 1. Search from arbitrary states
		- Counterexample may be unreachable
		- Hold-result valid in complete state space including unreachable part
	- 2. Search from reset state
		- Expensive or unfeasible if huge number of cycles required before assumption state
- Detection yielded from fail-result
	- Reachable failure impossible for some properties proven by 1.
- Detection proofs of 1-properties are run with 1-provers

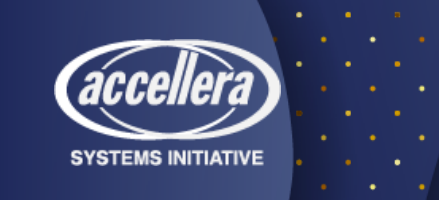

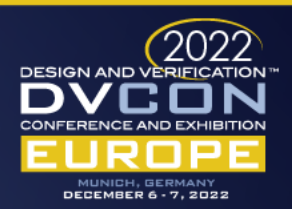

### Focusing

- Specific code regions, function, and property subsets are related
- User can specify relations
- Local detection accelerates qualification:
	- Additional or enhanced property targeted at specific uncovered code
	- Minimum wait-time until feed-back whether enhancement sufficient

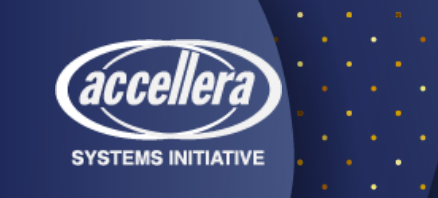

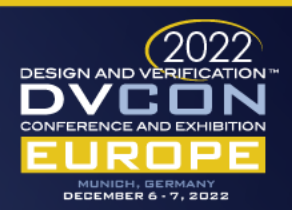

# Model Trimming

- Problem:
	- Instrumented model much more complex
	- Complex properties potentially unusable
- Approach:
	- Instrumented design: additional input vector for fault-enabling
	- Re-compilation with Onespin-option for tying fault-enabling input-bits
- Procedure:
	- Re-compilation for current fault-subset
	- Percentage of detected faults automatically triggers model trimming
- Effect:
	- Model continuously reduced with detection progress
	- Advantageous for postponed long-runners!

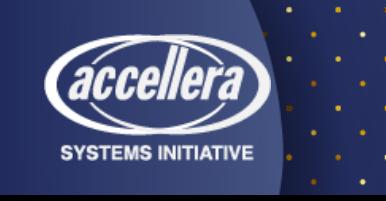

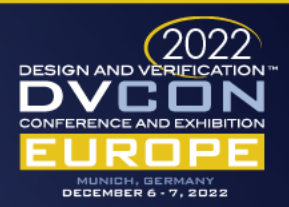

#### Super-Parallelization

• Several independent qualification sessions with disjunct fault subsets

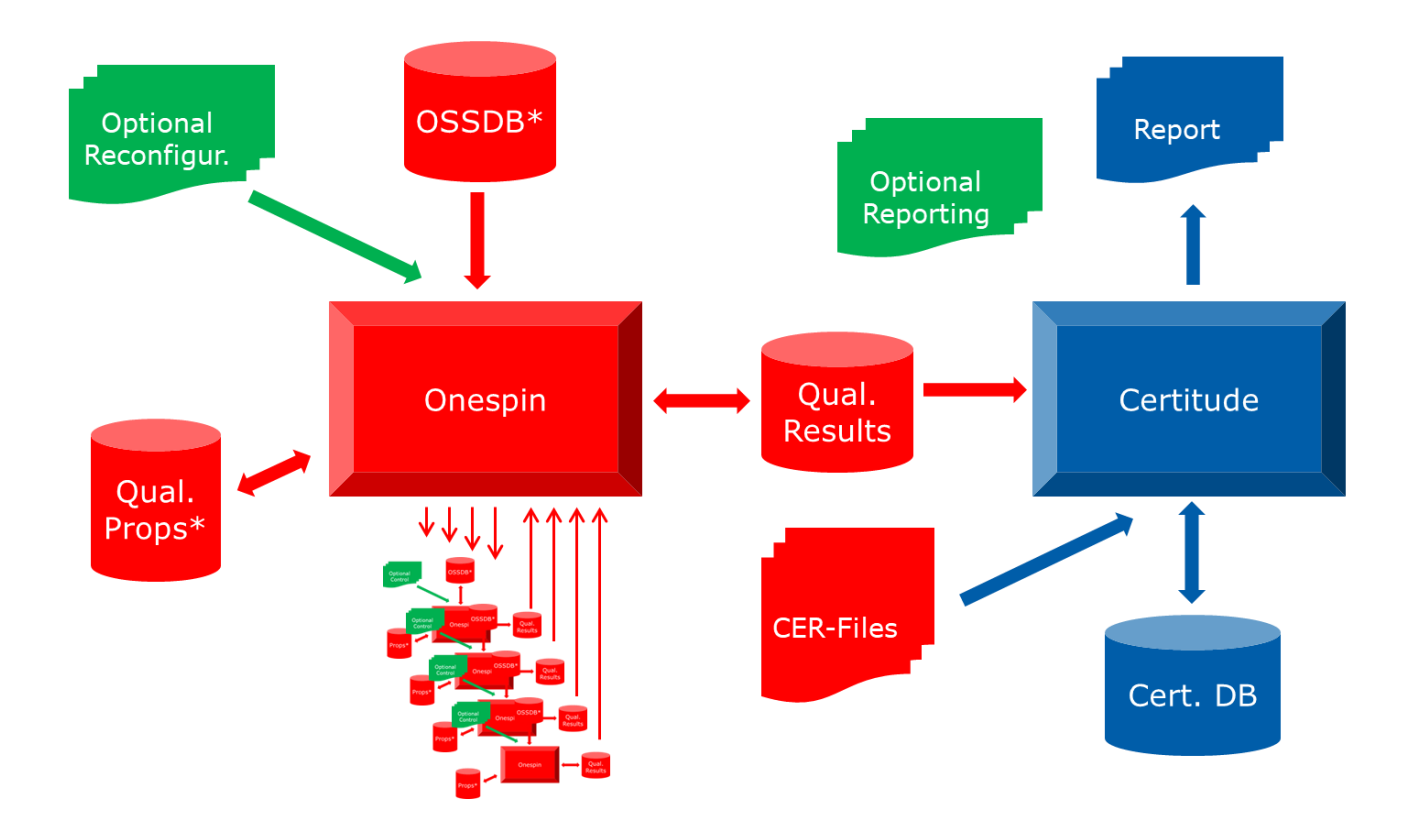

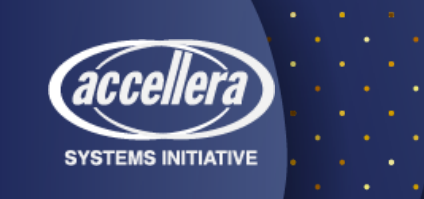

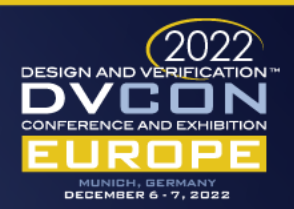

## Merging Results

- Separate qualification sessions
	- 1. Same Certitude instrumentation:
		- Onespin-qualification results directly merged and imported into Certitude
	- 2. Same design version, but different Certitude instrumentations
		- Merged Certitude instrumentation
		- Fault-mapping based on fault attributes
		- Merging detections of mapped faults in Onespin and Certitude

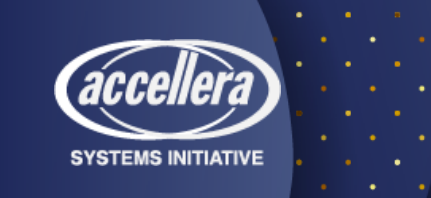

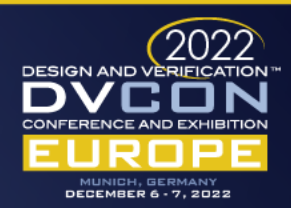

#### Inheritance

- Change requests until tape-out
	- Few design code affected
	- New instrumentation
	- New or modified formal properties
- Restart of qualification from scratch avoided
	- Fault-mapping
	- Tentative re-use of previous detections in directed-qualification procedure
	- Only remaining undetected faults addressed by regular detection procedure

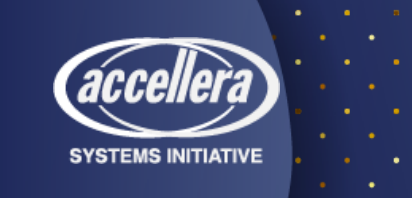

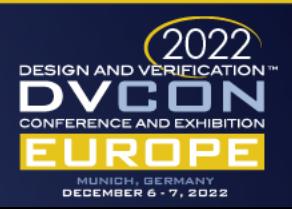

- Introduction
- Preparation Phase
- Detection Phase
	- Performance Improvements
- Usage 5

#### Summary

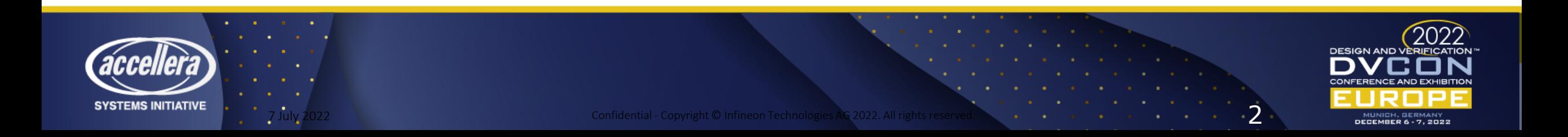

### No Prerequisites

- Flow started in normal Onespin session with proven properties
- Few simple commands:

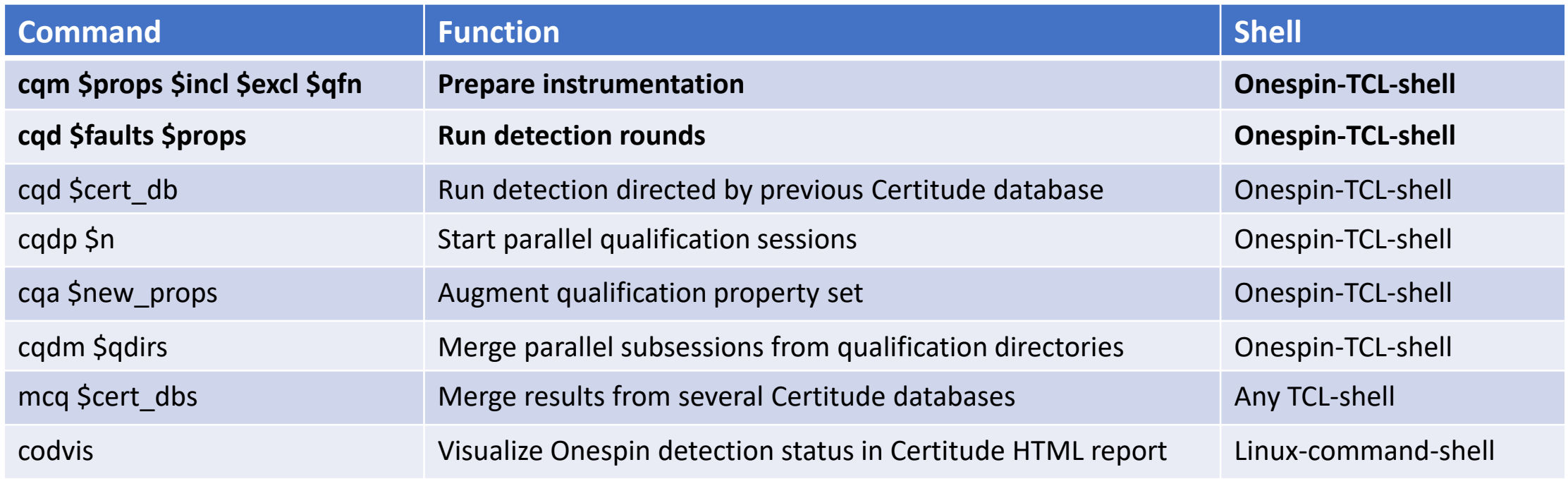

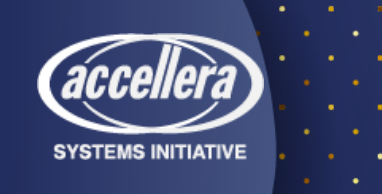

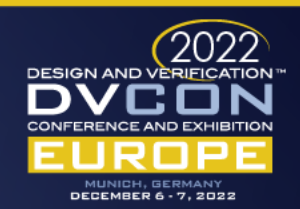

- Introduction
- Preparation Phase
- Detection Phase
- Performance Improvements
- Usage

#### Summary 6

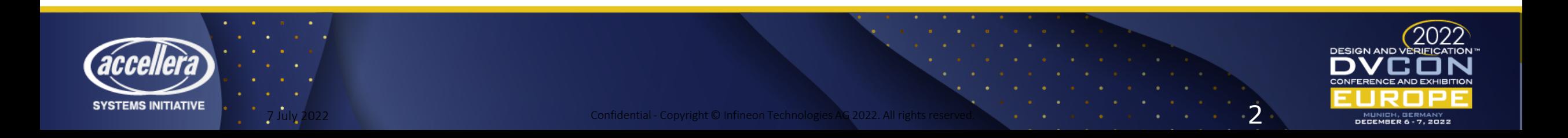

# Summary

- Valuable structural completeness metrics for formal
- Fast detection progress
- Minimized complexity
- Automation: ease of use
- Status import into Certitude at any time
- Continuous improvements by wide experience
- Mutation coverage necessary, but not sufficient
	- Deviations from specification not captured

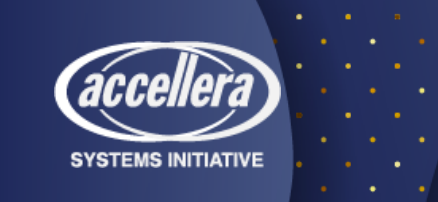

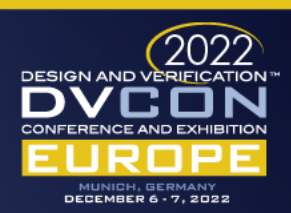

- Introduction
- Preparation Phase
- Detection Phase
- Performance Improvements
- Usage

7

#### Summary

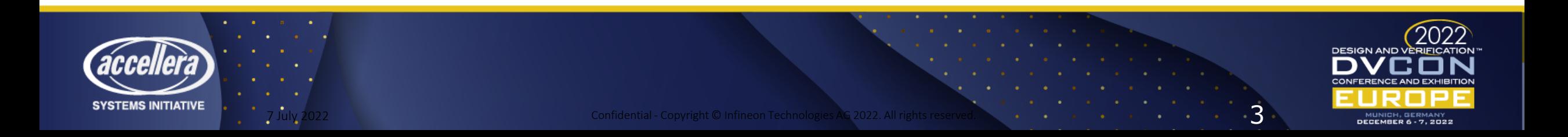